#### **Computer Science**

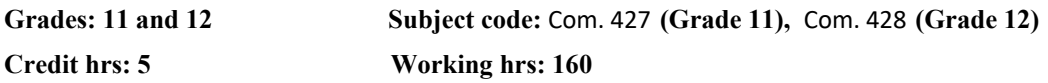

#### **1. Introduction**

The world has witnessed a radical change in the field of Information and Communication Technology (ICT) in recent and this process is still going on. The relevance of computer education has been increasing day by day. Realizing the same the curriculum of computer science for Grades 11 and 12 has been developed according to the National Curriculum Framework, 2076. The study of this course will help the students to enter the job market. This will also provide basis for the students to pursue their further study in the field.

This curriculum comprises of an introduction to basic computer system, the basic number system and Boolean logic, computer software and operating system, application package, multimedia and network. It also includes contents of web technology, programming, information security and cyber law, digital society and computer ethics and recent trends in ICT. The course itself is of practical nature and the pedagogical approaches in delivering the course should consider the balance between theory and practice. The same applies in case of student evaluation procedure too.

The curriculum has been divided to different sections: level-wise competences, grade-wise learning outcomes, scope and sequence of contents with their elaboration, some indication to learning facilitation process and student assessment.

#### **2. Level-wise competencies**

- 1. Relate principles of computer system including input, process, output and storage devices, Boolean logic and number system.
- 2. Use operating system, word processor, spread sheet and apply in real-life and educational contexts.
- 3. Design website using new web technologies.
- 4. Demonstrate the programming concept and logic into software development process.
- 5. Use Database concept in basic SQL level.
- 6. Apply networking concept into LAN and wireless network.
- 7. Define OOPs concept and trace the recent trends of technological enhancement in  $21<sup>st</sup>$ century.

# **3. Grade wise learning Outcomes**

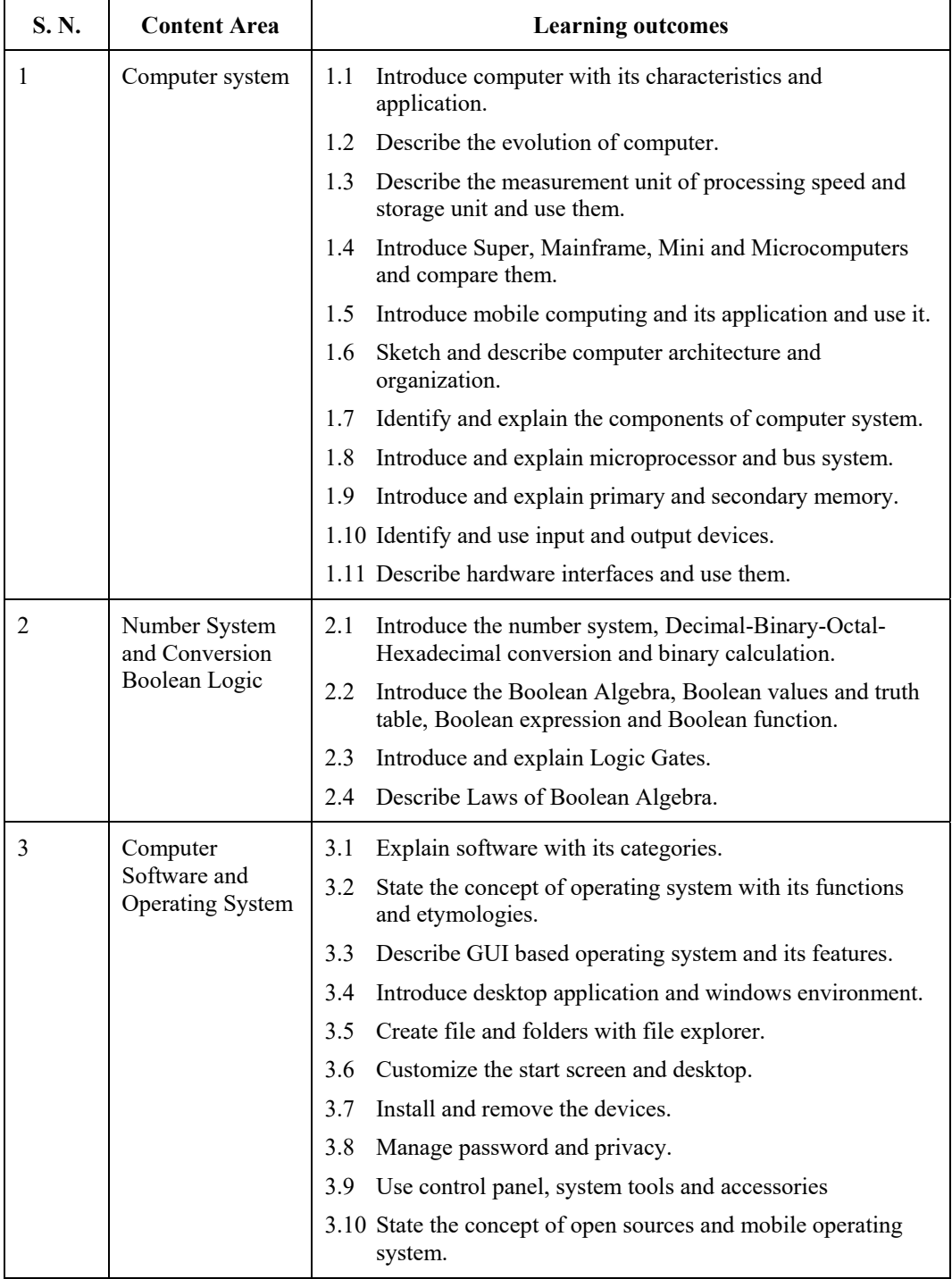

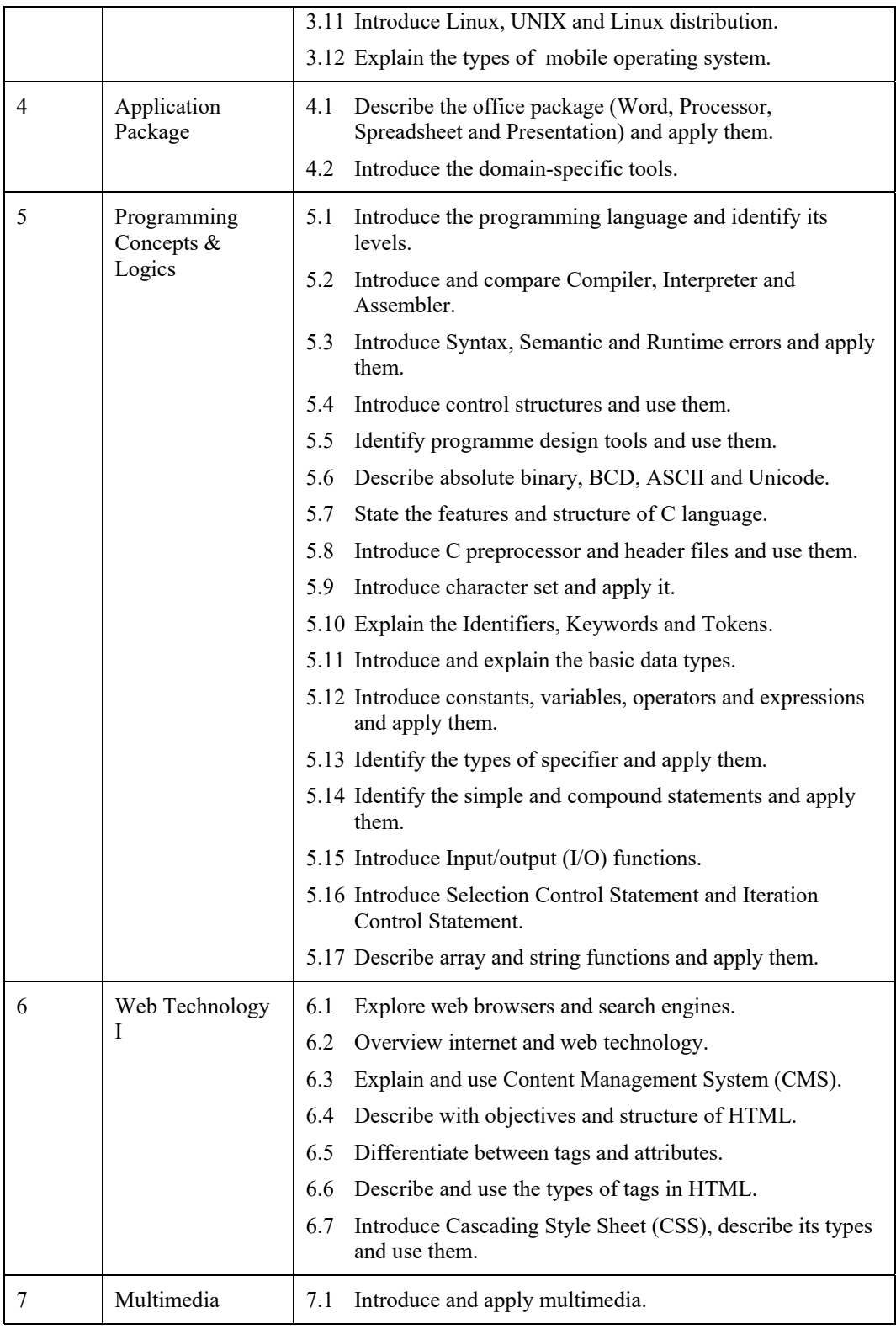

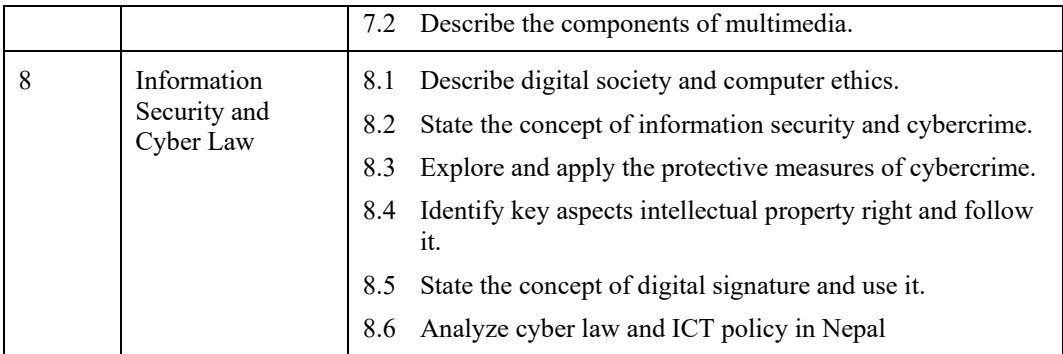

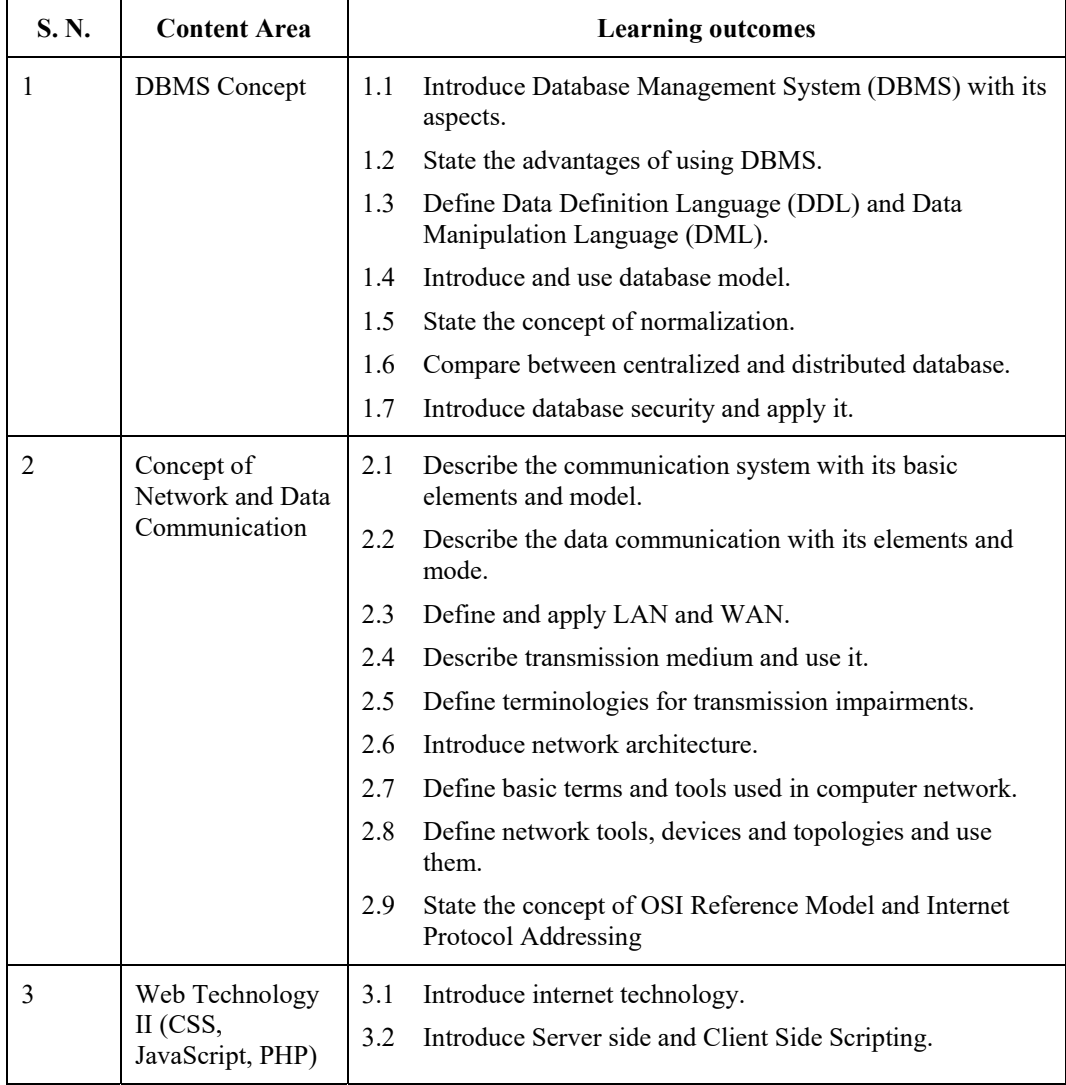

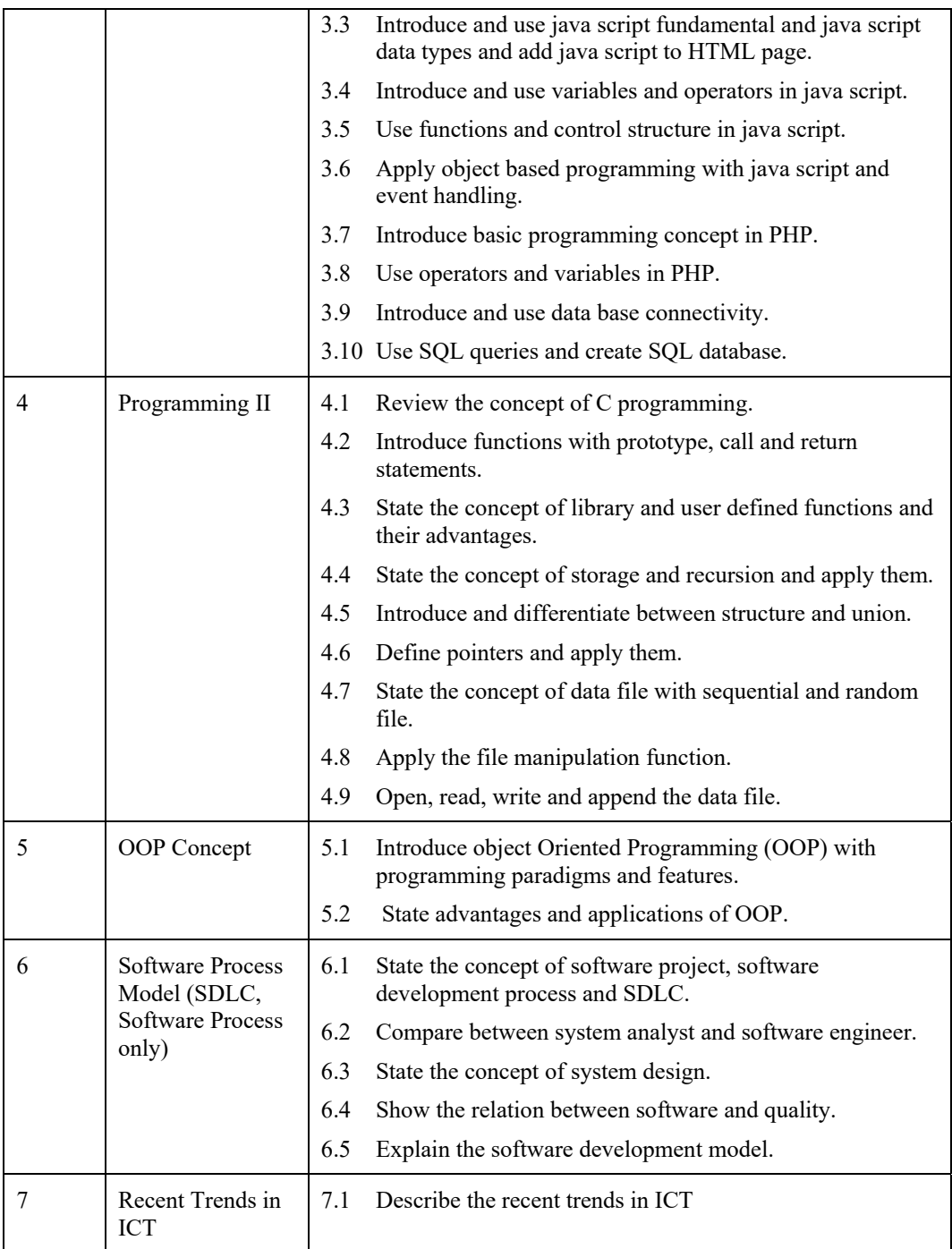

# **4. Scope and Sequence of Contents**

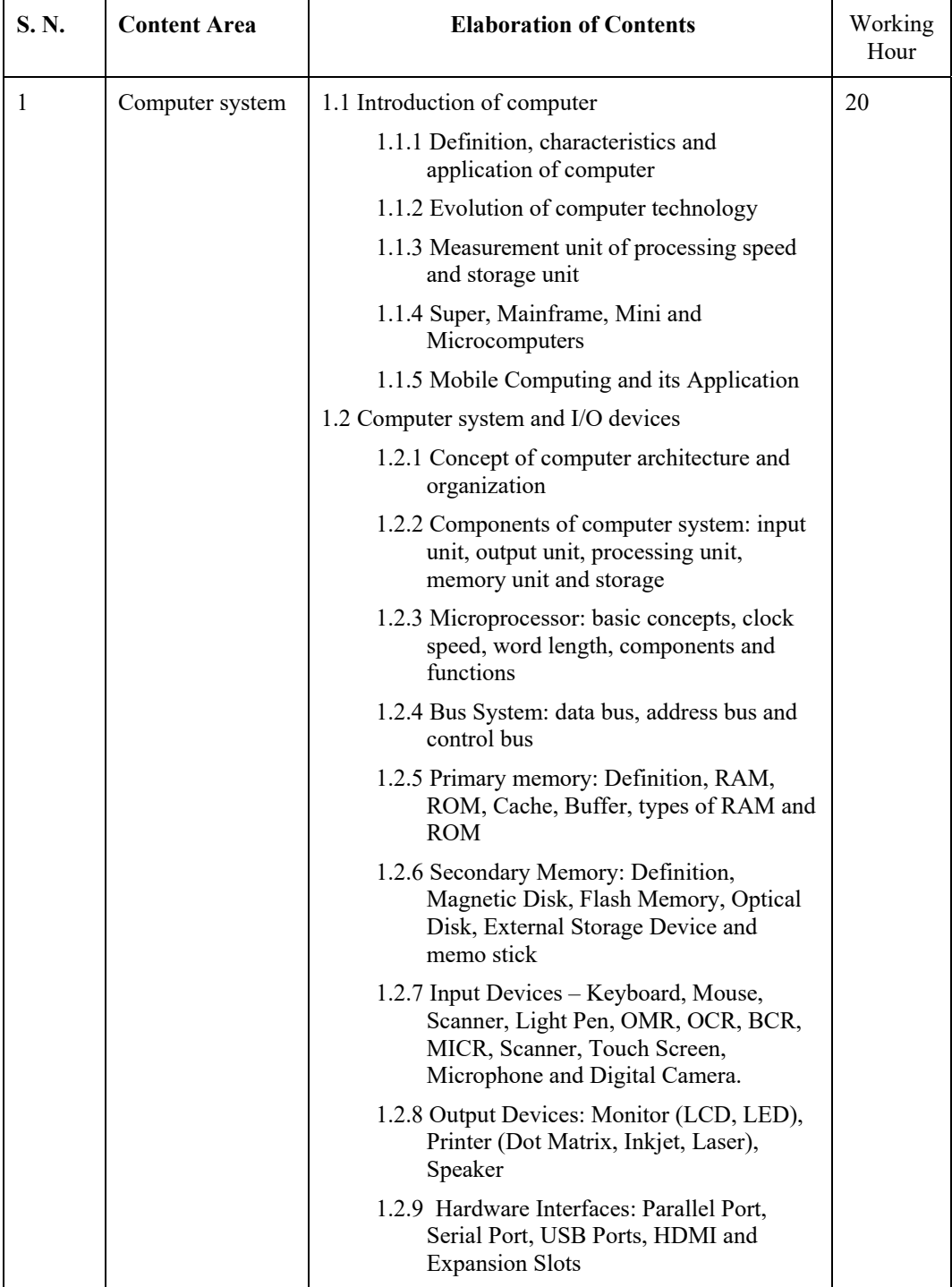

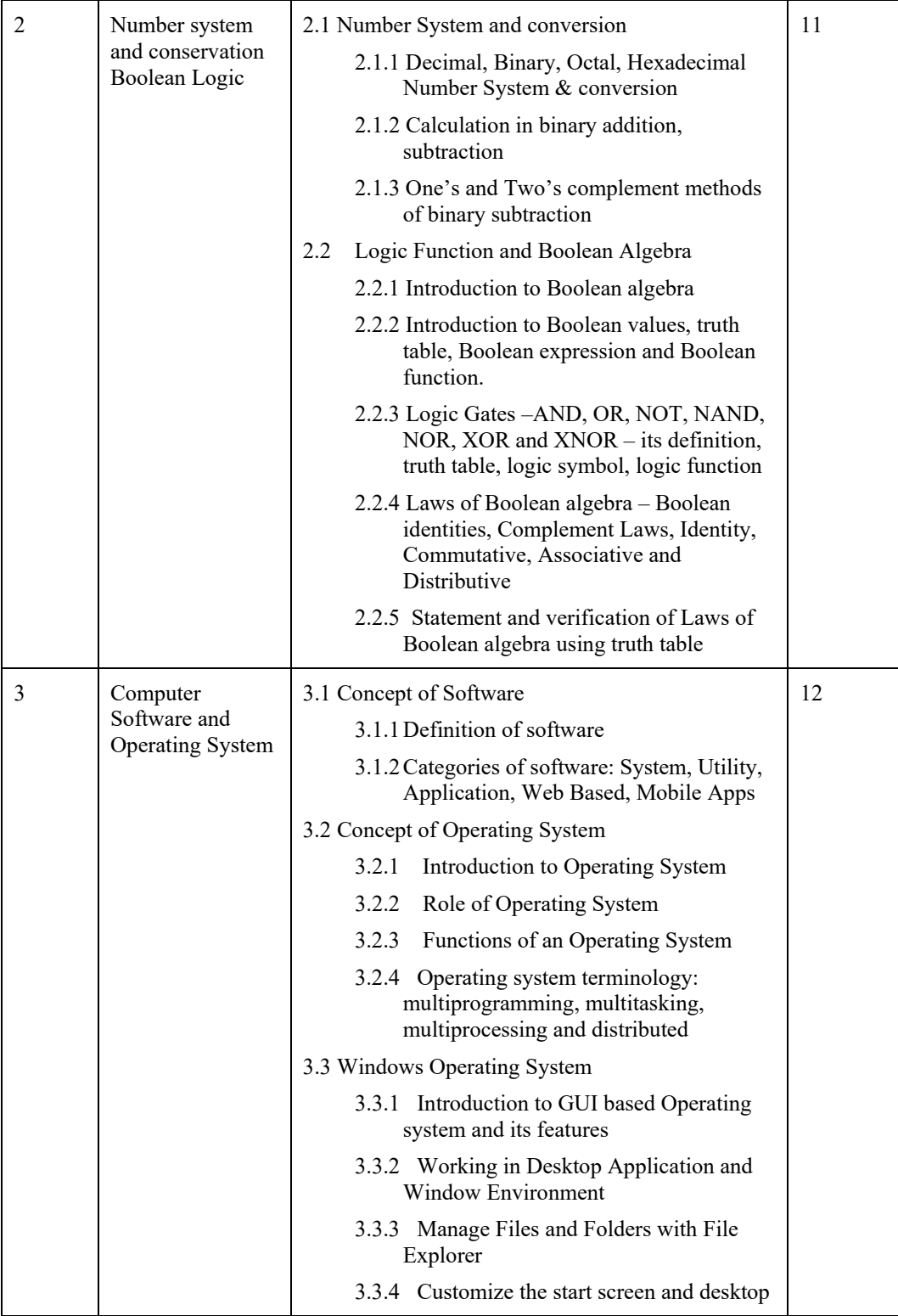

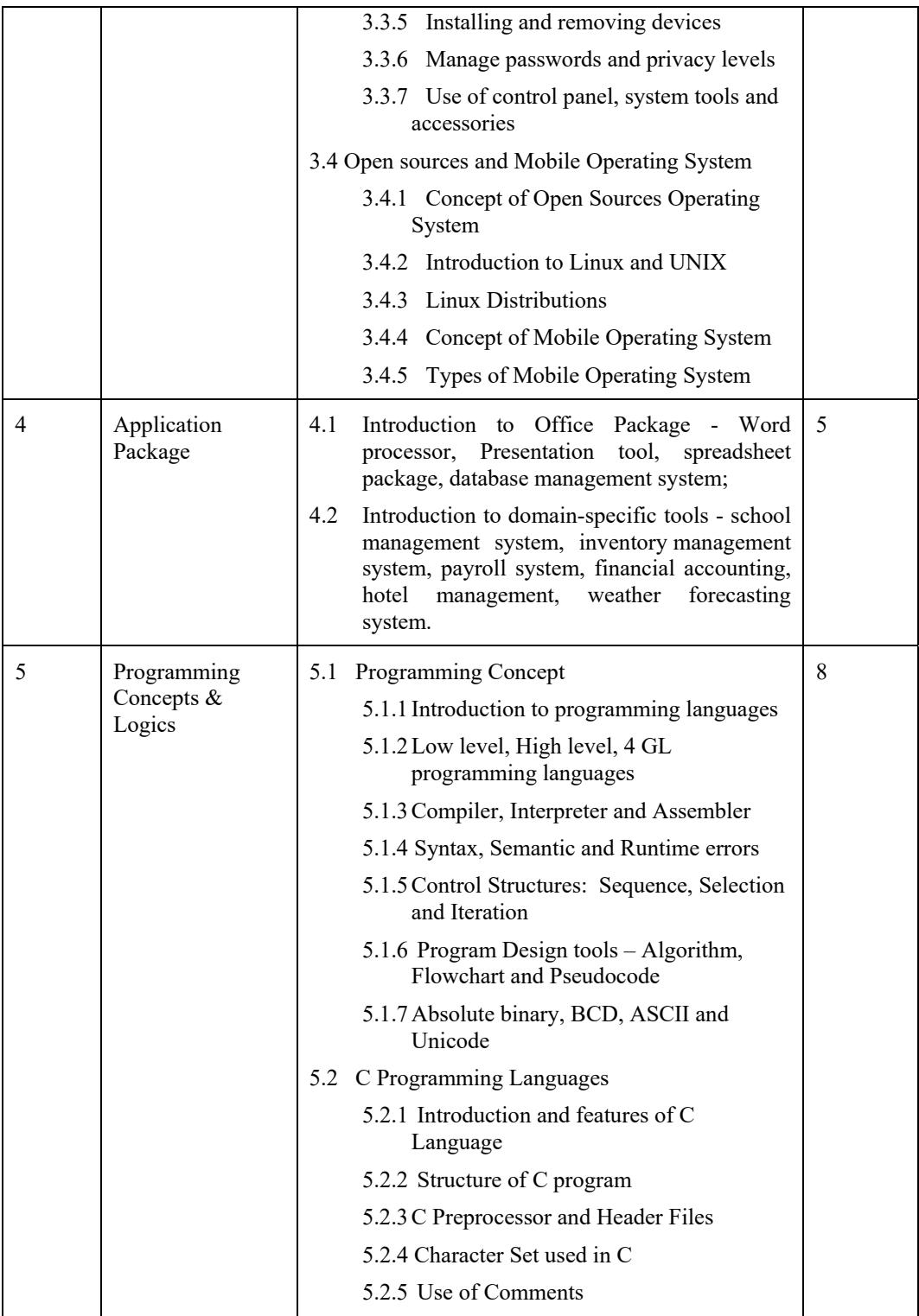

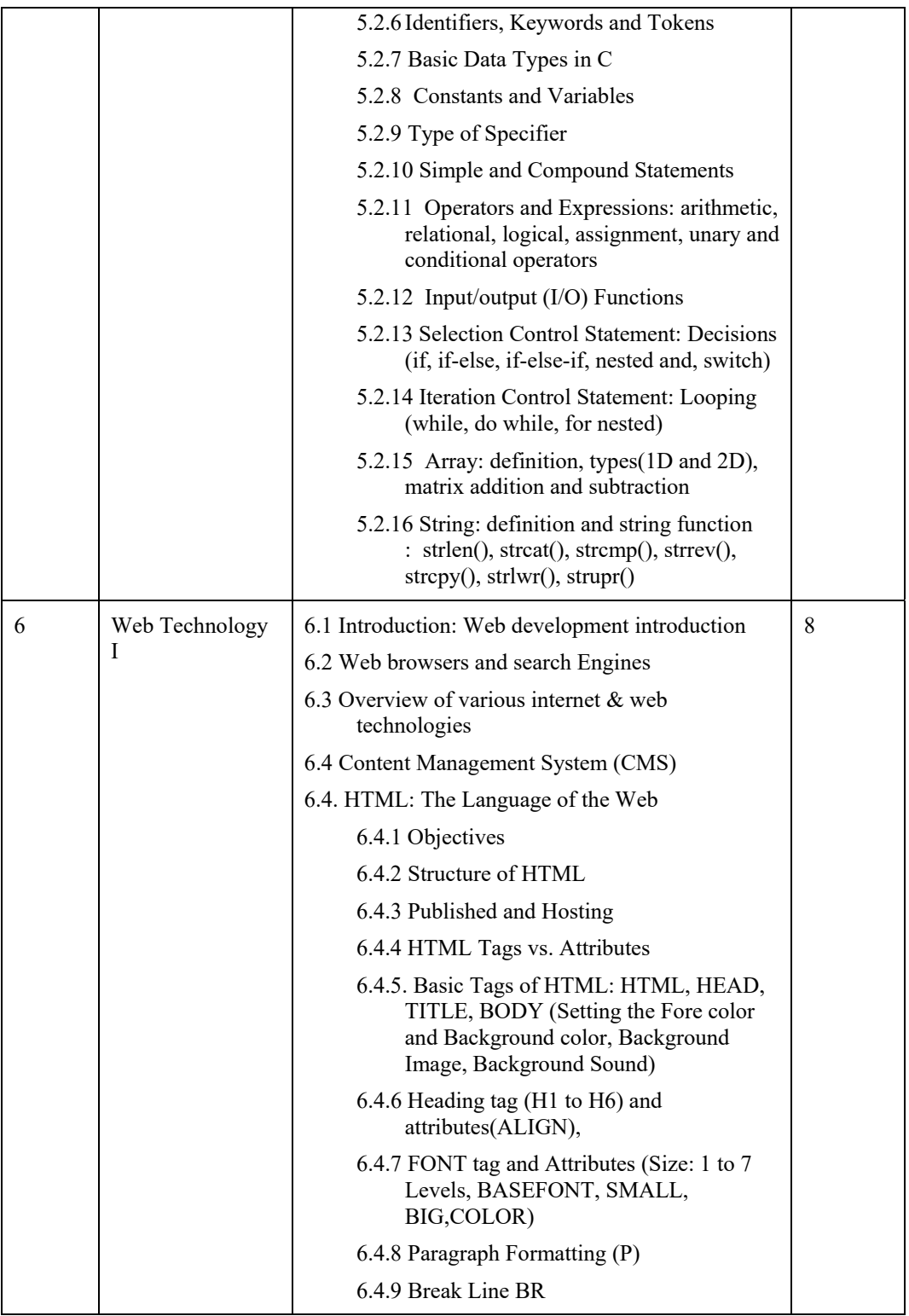

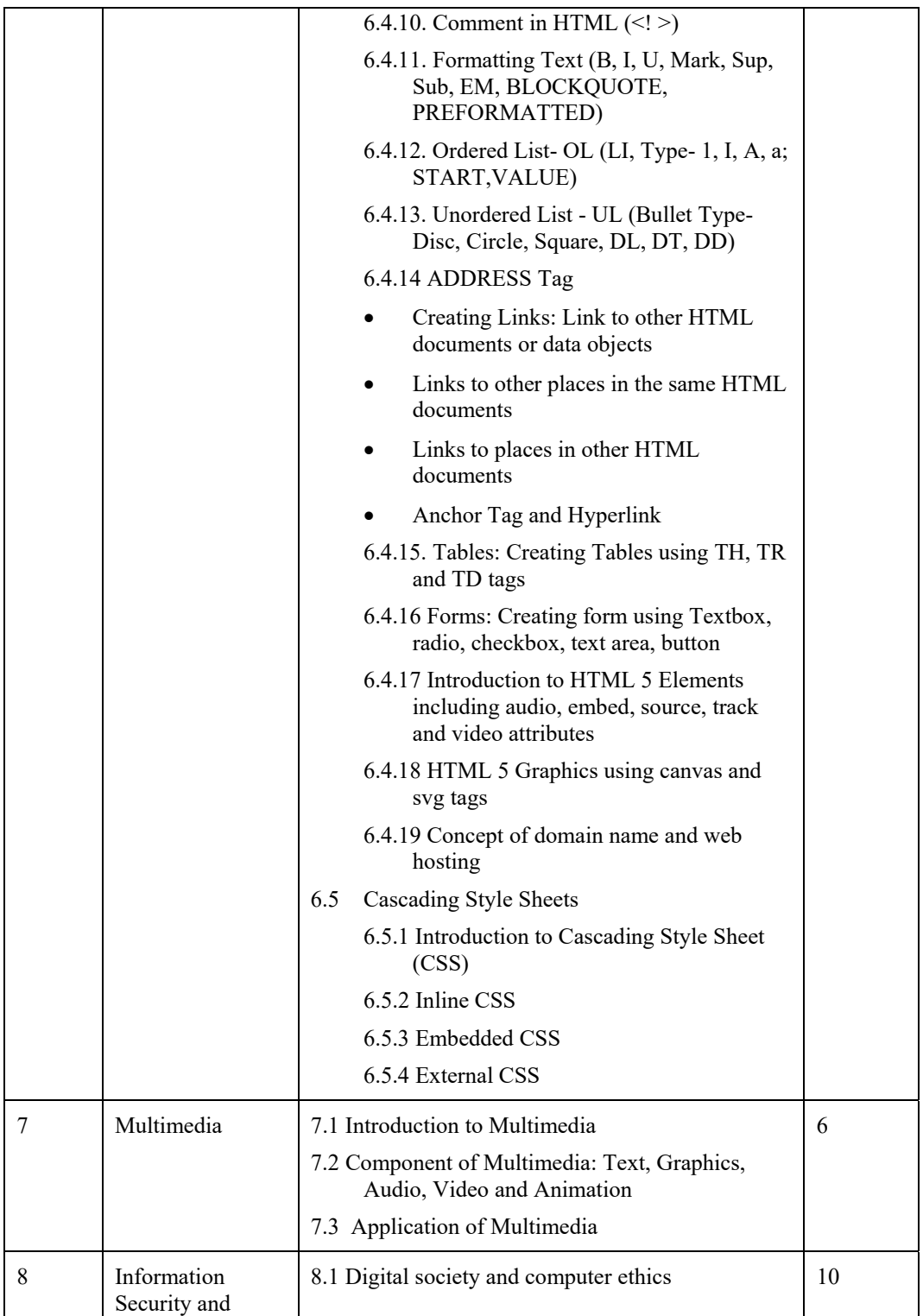

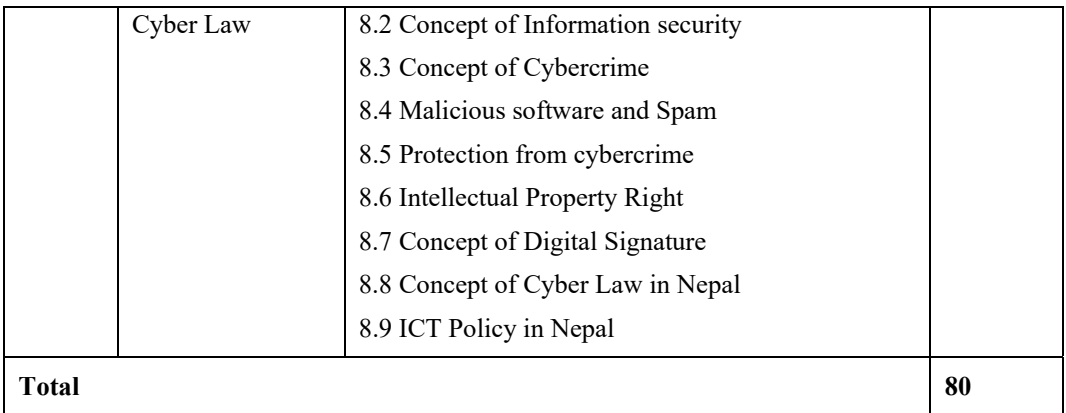

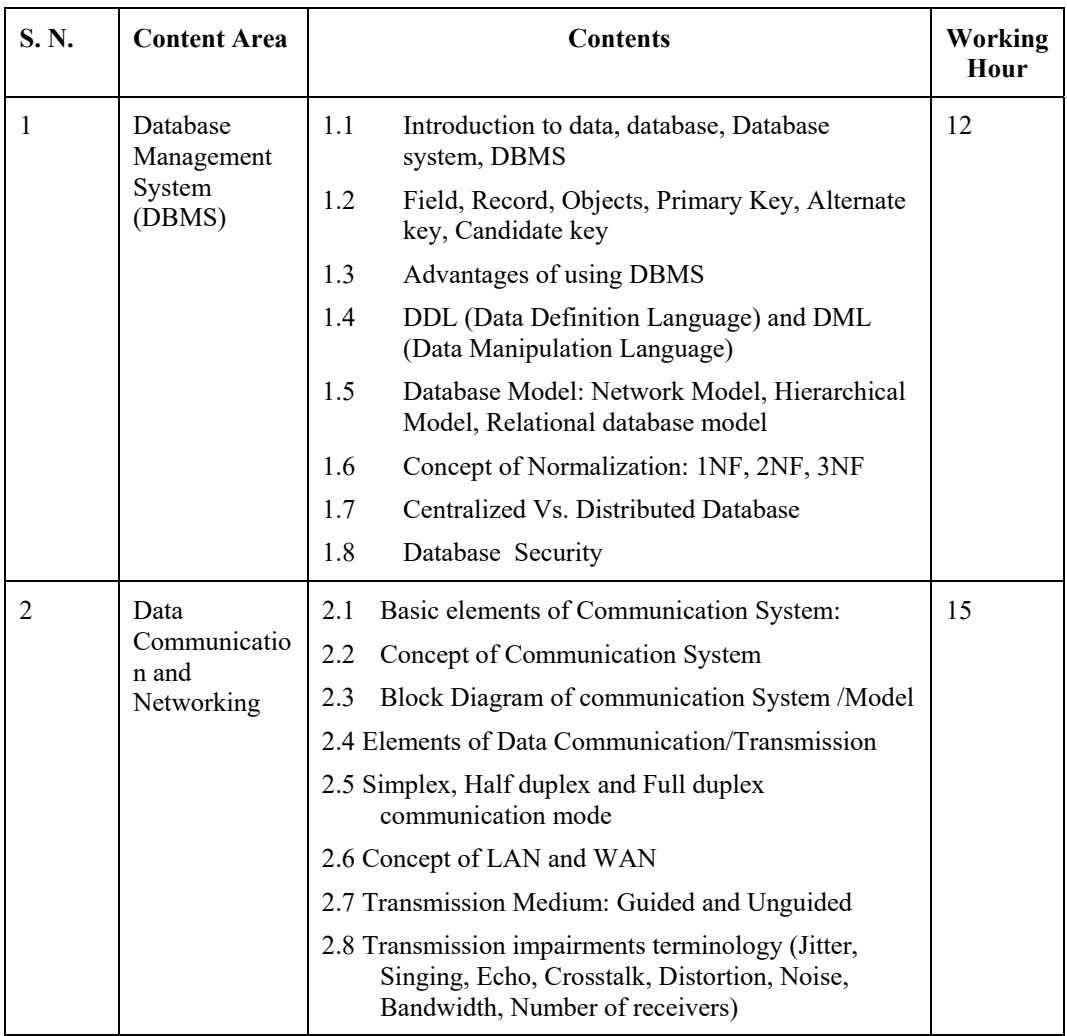

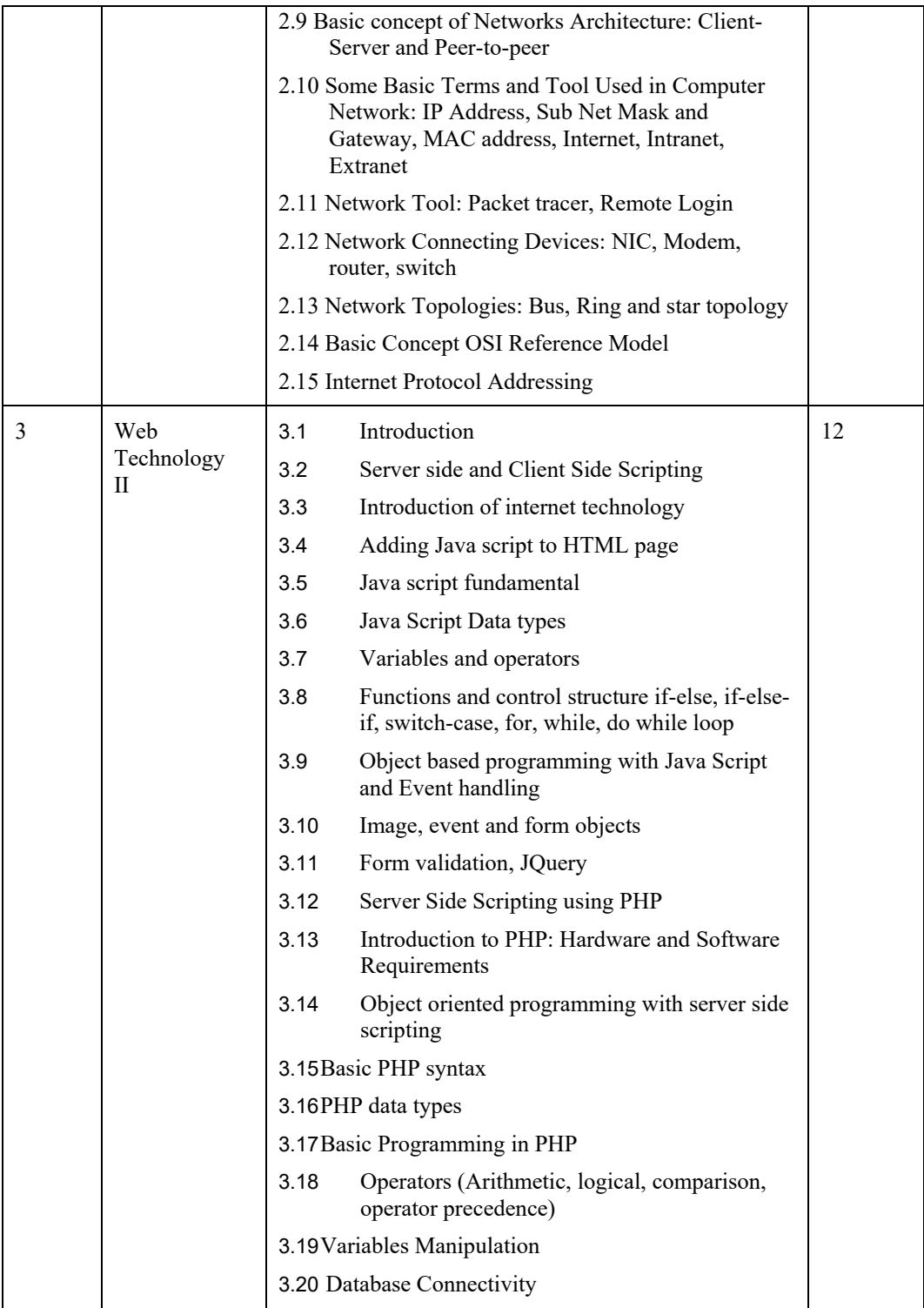

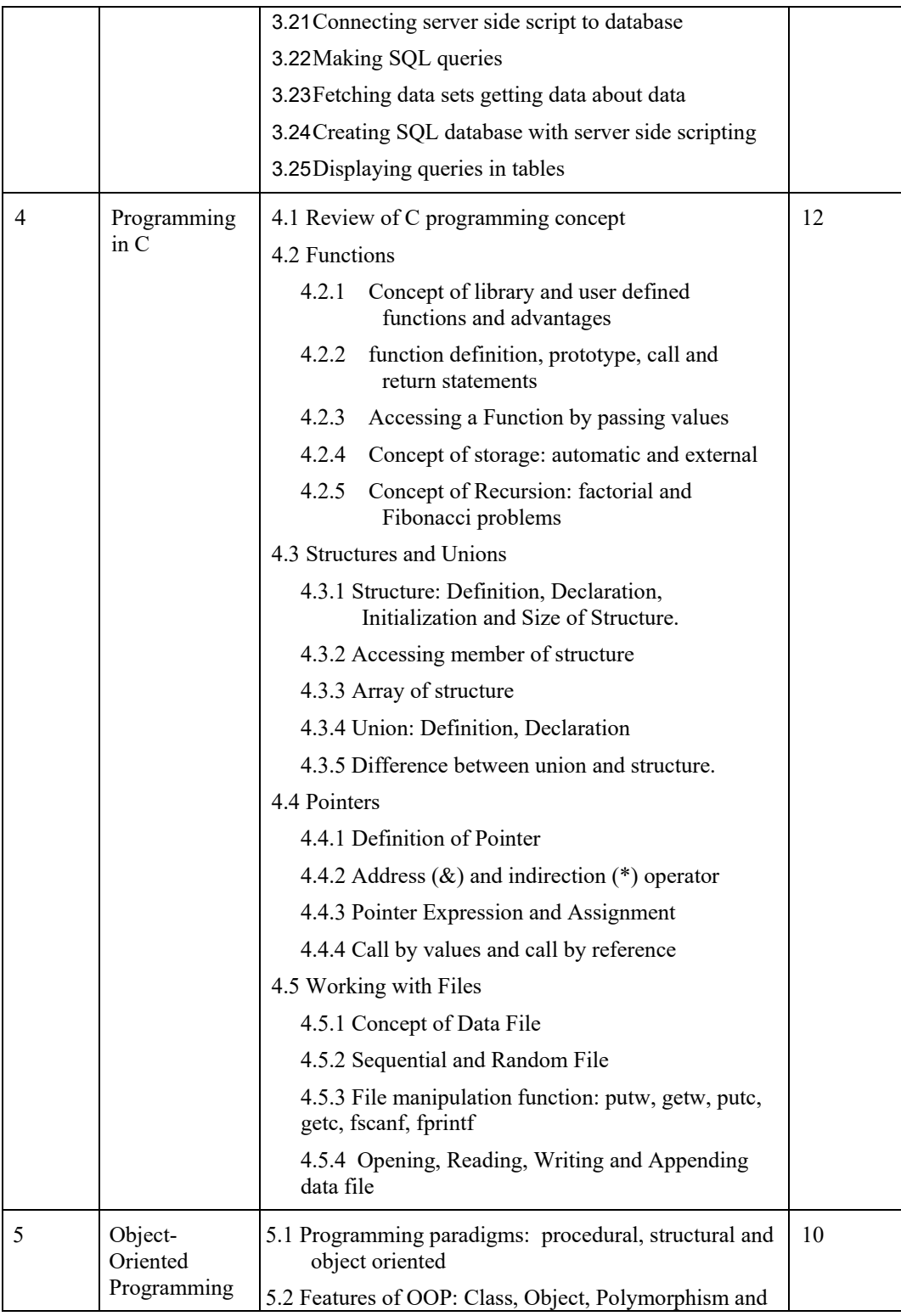

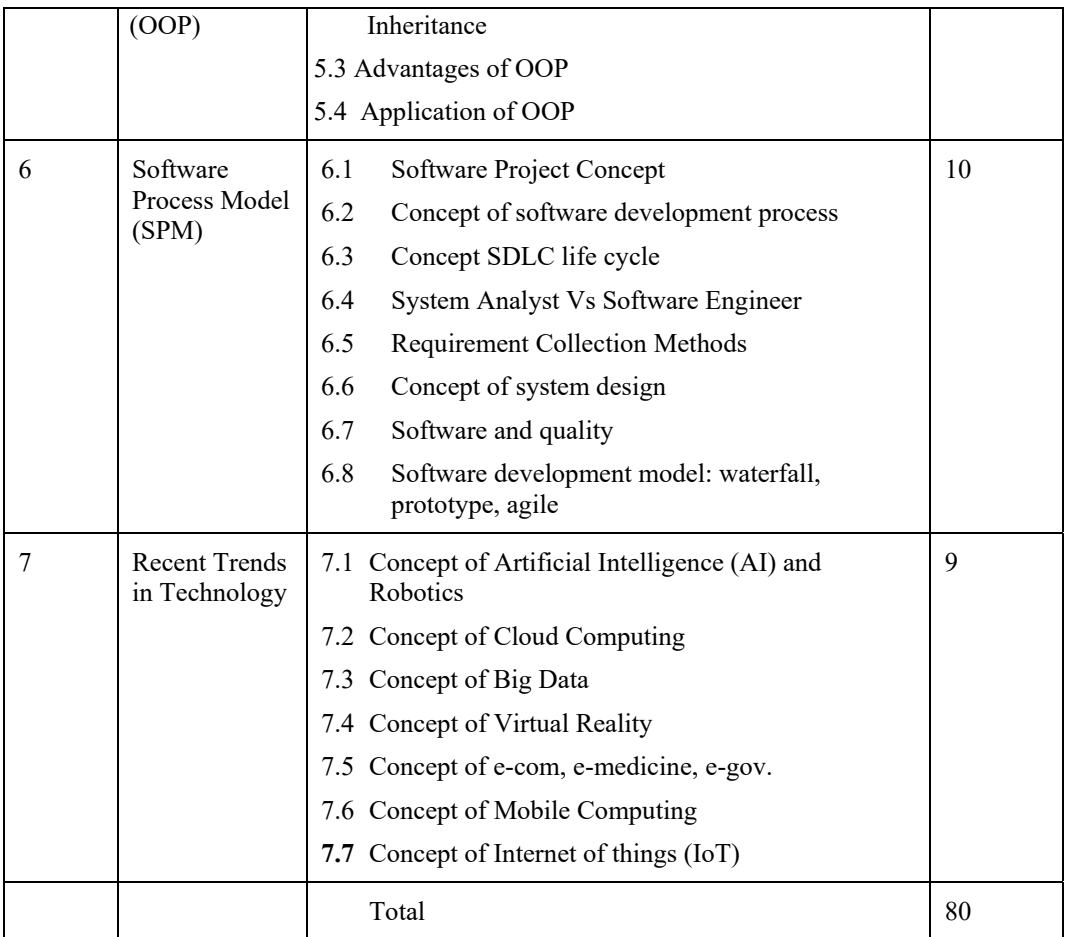

### **5. Suggested Practical/Project Activities**

### **a) Suggested Practical**

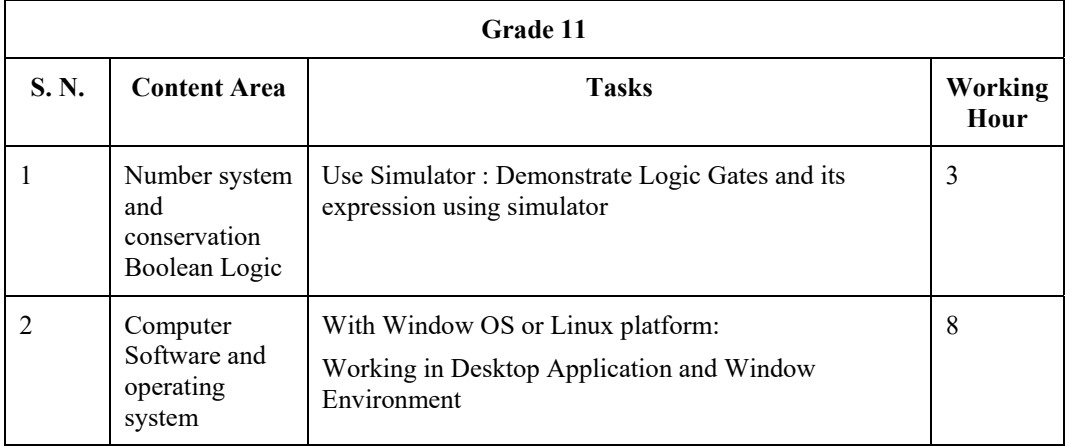

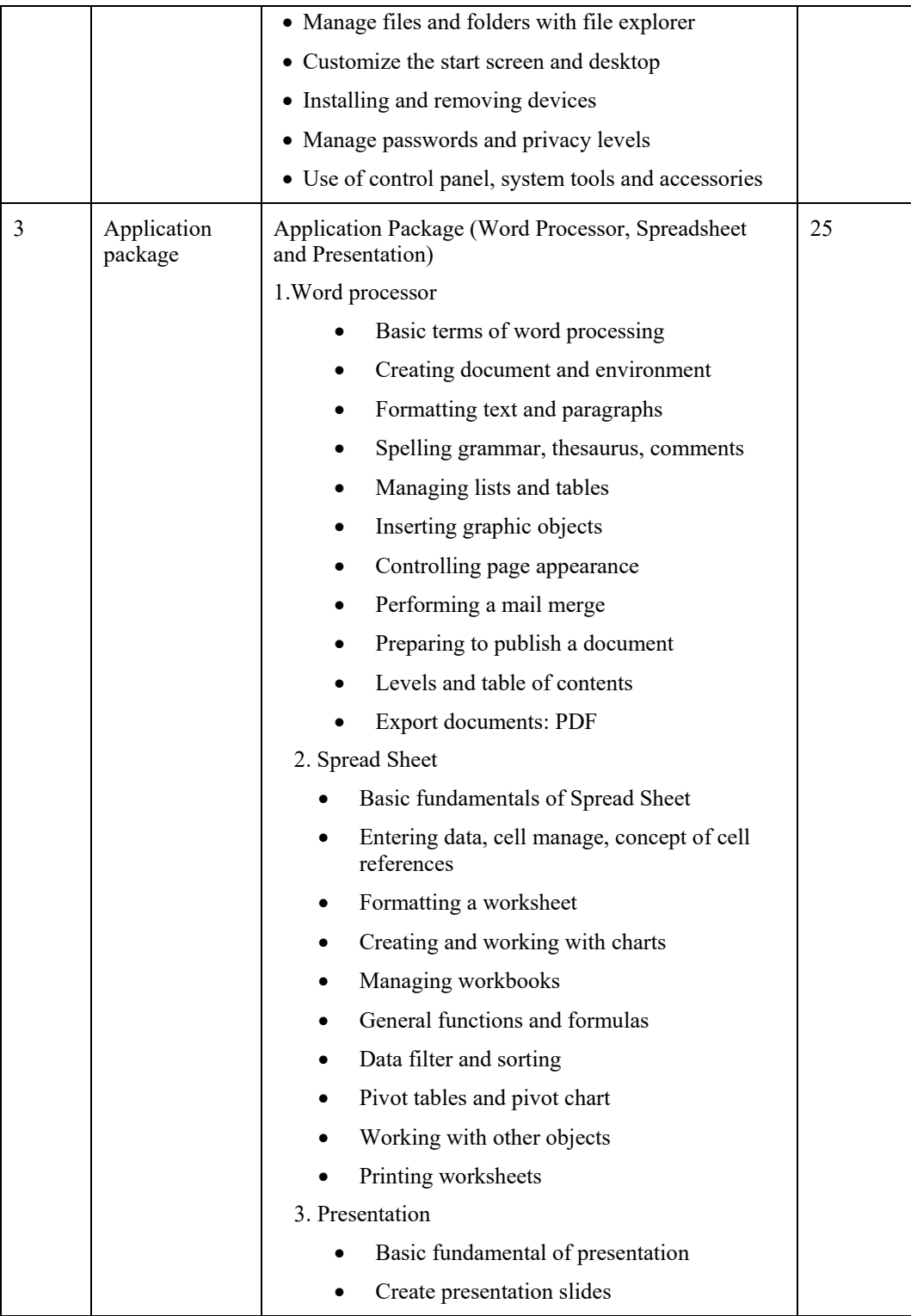

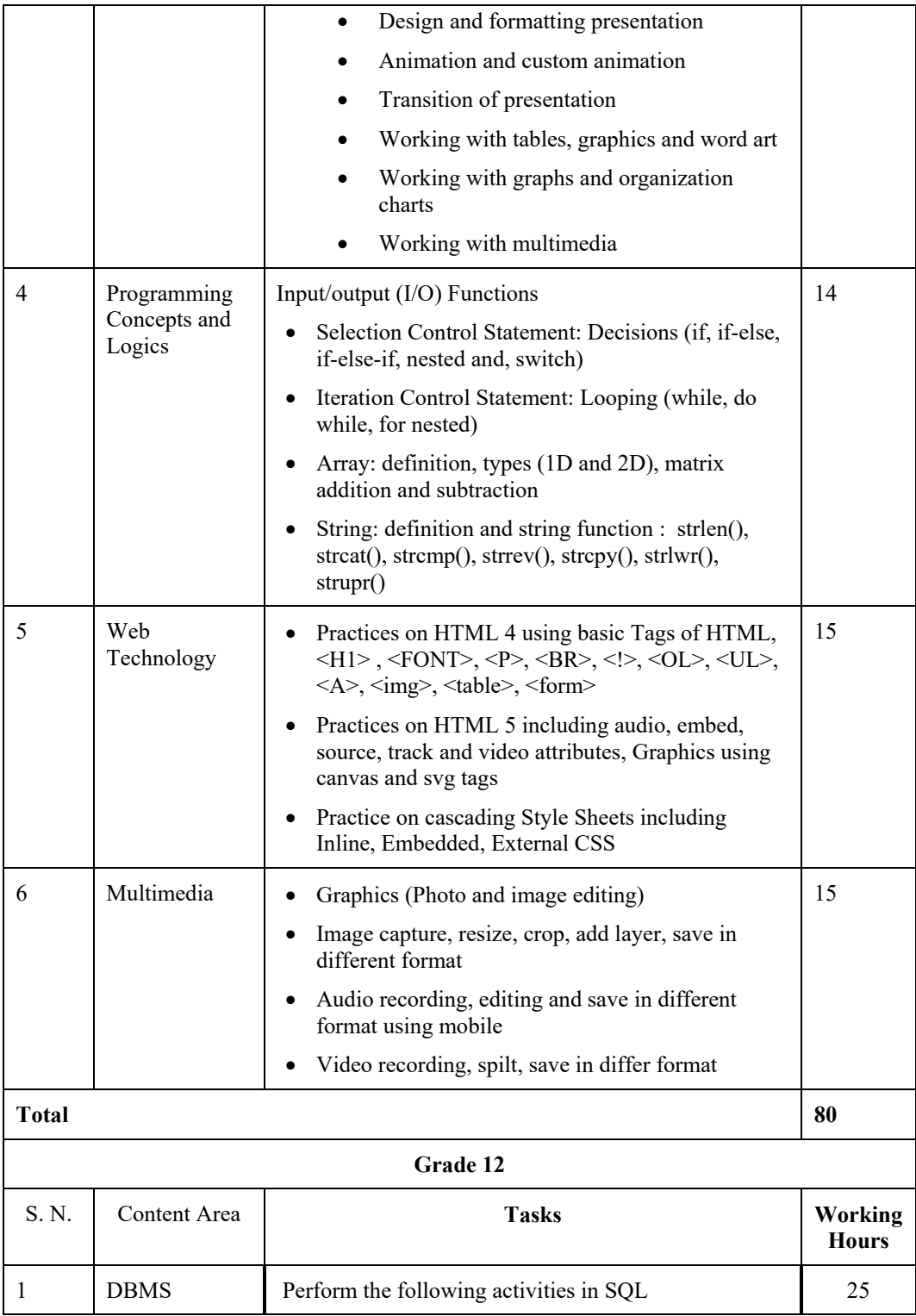

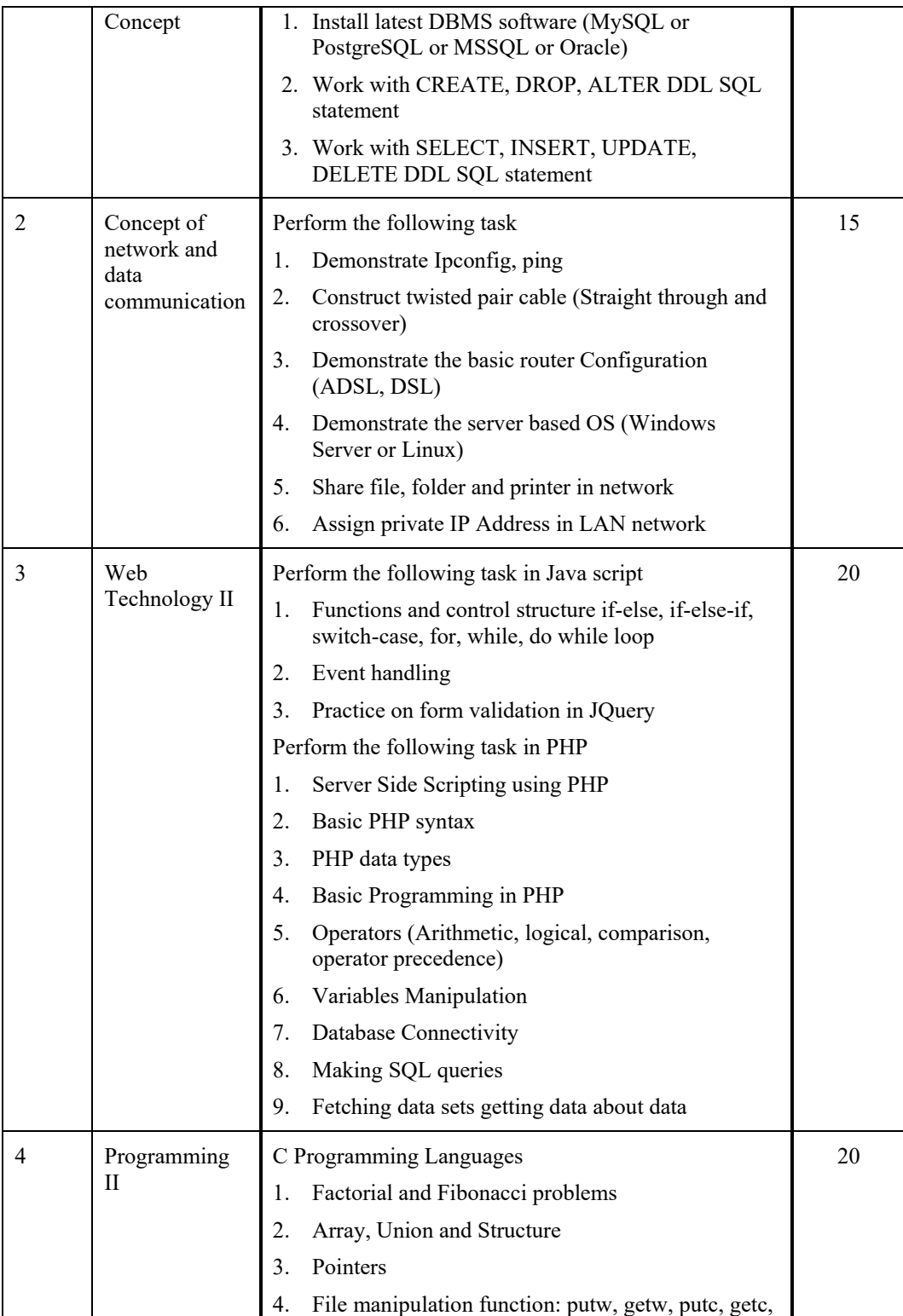

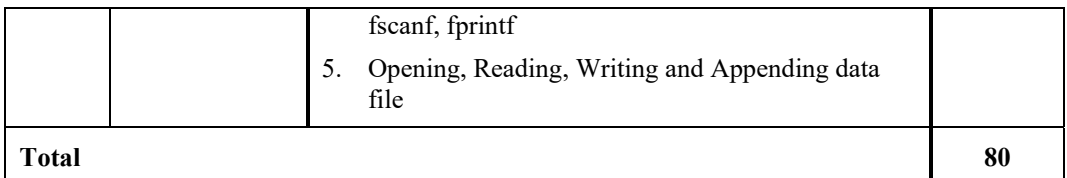

#### **b) Suggested project work**

Grade-wise sample project works are suggested below.

#### **Grade 11**

- 1. Prepare basic computer system devices and peripheral specifications of your personal computer.
- 2. Write a report on "Major cyber bullying in Nepal" with real examples and suggest the preventing measures
- 3. Conduct a survey to identify the popular search engines (any 5) and its features.
- 4. Develop the real life project on Office Package or web technology

#### **Grade 12**

- 1. Study Wi-Fi network available in your area and identify the security features.
- 2. Prepare a document for data collection method to develop software
- 3. Conduct a mini research to identify most recently used technologies and uses.

#### **6. Learning Facilitation Method and Process**

Students should be facilitated to learn rather than just helping them to accumulate information.. Student centered teaching-learning process is highly emphasized in delivering this course. Students are supposed to adopt multiple pathway of learning such as; online search, field visit, library work, laboratory work, individual and group work, research work etc. with the support of teacher. Self-study is highly encouraged and learning should not be confined to the scope of curriculum. Teacher should keep in mind intra and inter-disciplinary approach to teaching and learning, as opposed to compartmentalization of knowledge. Supportive role of parents/guardians in creating conducive environment for promoting the spirit of inquiry and creativity in students' learning is anticipated. The following methods and techniques will be adopted in delivering this course.

- Practical/application/experimental methods
- Laboratory based practical works
- Project work methods (Research work i.e. survey and mini research, innovative work or experiential learning, connection to theory and application)
- Lecture
- **Interaction**
- Question answer
- Demonstrations
- Online based instructions
- Cooperative learning
- Group discussions (satellite learning group, peer group, small and large group)
- Daily assignment

### **7. Student Evaluation**

Evaluation is an integral part of learning process. Both formative and summative modes of evaluation are emphasized. Formative evaluation will be conducted so as to provide regular feedback for students. Class tests, unit tests, oral question-answer, home assignment etc., are some ways of conducting formative evaluation. There will be separate evaluation of theoretical and practical learning. Summative evaluation embraces internal evaluation including evaluation of project/research work or innovative work, theoretical examination and practical examination.

### **a) Internal Evaluation**

Internal evaluation is both formative and summative. For summative purpose it covers 25% of total weightage. Project work assessment is the internal assessment of reports and presentation of their project works either individually or group basis. In case of group presentation, every member of the group should submit a short reflection on the presented report in their own language. The criteria for internal evaluation are given in the table.

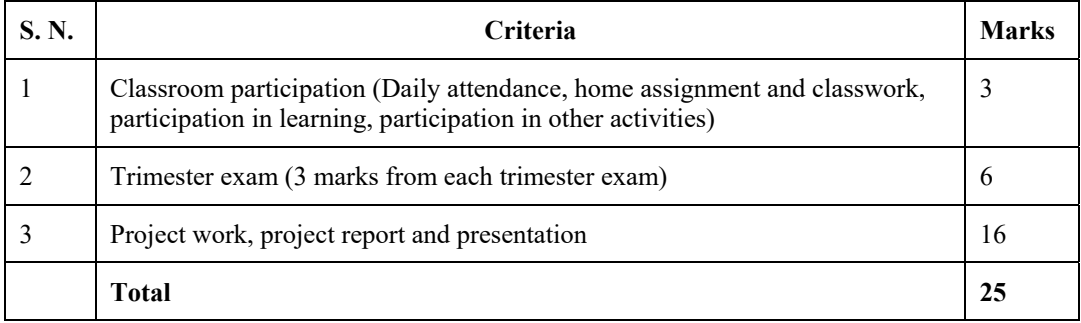

### **b) External Evaluation**

External evaluation covers 75 % of total weightage. External evaluation consists of both the practical and written examination. The practical examination carries 25% and written examination carries 50%. Practical examination will be conducted in the presence of examiners. Practical evaluation must cover all the practical course areas and the criteria for Practical evaluation are in the table given below.

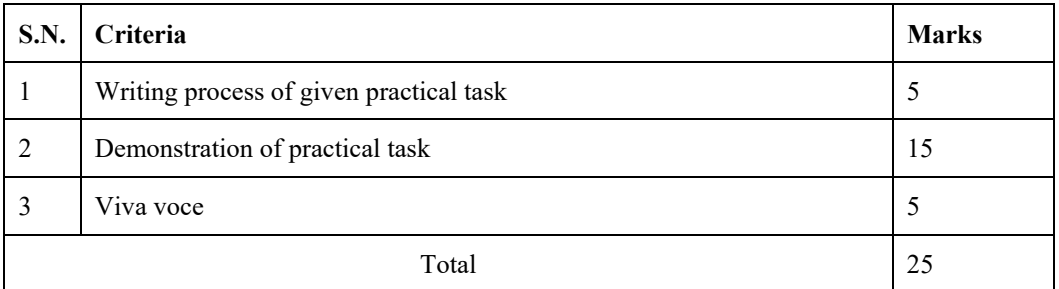

The types and number questions for written examiniation will be as per the test specification chart developed by the Curriculum Development Centre.